## **Objectif :**

Simuler un lancer de pièce de monnaie équilibrée et observer la fréquence d'apparition de chaque face.

On modélise « pile » par 0 et « face » par 1

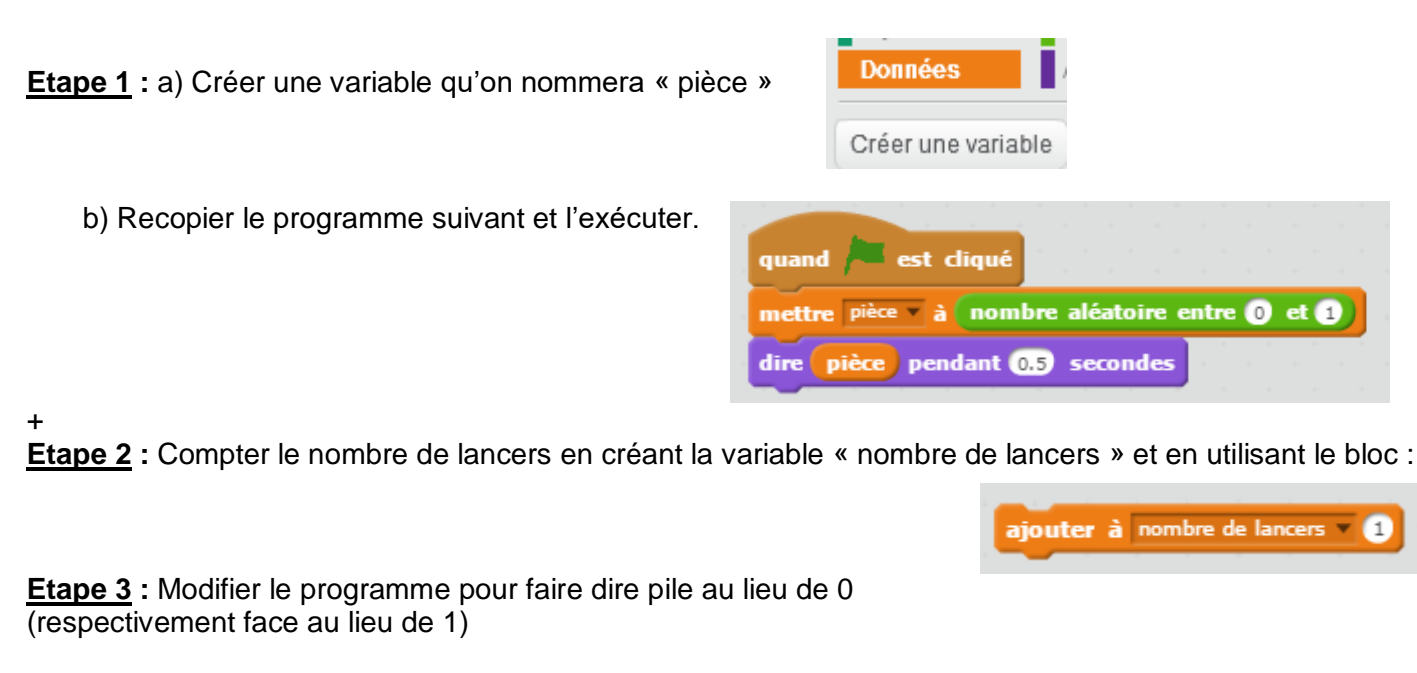

Blocs utiles à cette étape :

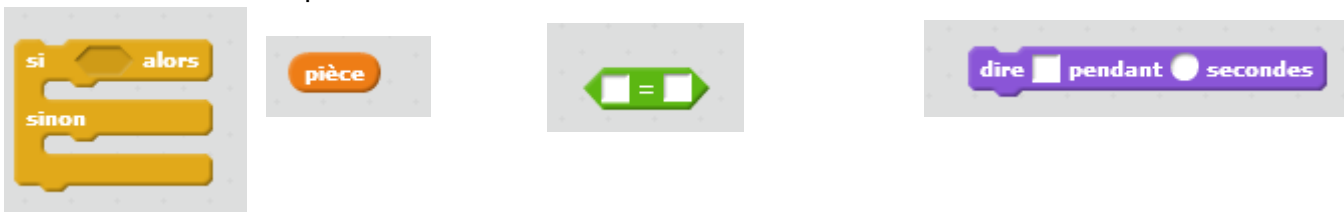

**Etape 4 :** Modifier le programme pour qu'il lance 10 fois la pièce et qu'**il affiche le nombre d'apparitions « de pile » et le nombre d'apparitions « de face »**. Créer pour cela 2 variables « nombre de pile » et «nombre de face ».

Nouveau bloc utile :

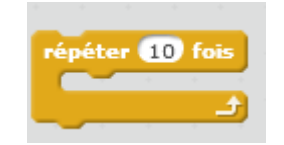

**Etape 5 :** Relancer le programme et observer les variables « nombre de pile », « nombre de face » et « nombre de lancers » (modifier le programme si nécessaire)

**Etape 6 :** Faire afficher le pourcentage d'apparition de pile et de face à chaque lancer. Observer ces fréquences lors de 1000 lancers.

Nouveau bloc utile :

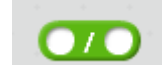

Noter : Pourcentage de Pile :....................... Pourcentage de Face : .................................. **Prolongement 1 :** demander à l'utilisateur « combien veux-tu faire de lancers ? » Nouveaux blocs utiles :

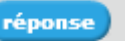

demander et attendre

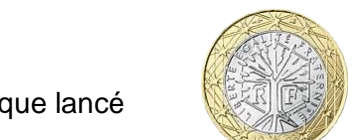

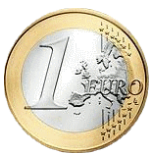

**Prolongement 2 :** Utiliser les images pile et face pour faire apparaître les pièces à chaque lancé